# **Kuratoryjny Konkurs Informatyczny dla uczniów gimnazjum województwa pomorskiego – finał wojewódzki**

Marzec 2017

# CZĘŚĆ TEORETYCZNA CZAS PRACY: 30 MINUT

Instrukcja dla ucznia:

- 1. Sprawdź, czy Twój test zawiera 6 stron i wszystkie polecenia są wyraźnie wydrukowane. Ewentualny brak lub nieczytelność zgłoś Przewodniczącemu Wojewódzkiej Komisji Konkursowej.
- 2. Na stronie tytułowej wprowadź swój kod ucznia. Powtórz go na dole każdej kolejnej strony.
- 3. Tylko jedna odpowiedź jest poprawna zaznacz ją kółkiem.
- 4. Jeżeli popełniłeś błąd, przekreśl zaznaczenie krzyżykiem i zaznacz poprawną odpowiedź kółkiem. Jeżeli chcesz wrócić do poprzedniej odpowiedzi, przekreśl krzyżykiem zaznaczenie i przy poprzednio anulowanej napisz "Poprawna". Pamiętaj, że po wykonaniu tego kroku nie możesz już anulować swojej odpowiedzi.
- 5. Każde pytanie punktowane jest za 1 punkt łącznie 20 punktów.
- 6. **Zapis w brudnopisie, który otrzymasz na oddzielnej kartce nie podlega ocenie.**
- 7. **W trakcie pracy nie wolno używać komputera ani żadnych innych urządzeń tele-informatycznych!**
- 8. **Nie korzystaj z żadnego rodzaju korektorów czy ołówka.**

*Powodzenia* 

*Organizatorzy: Kuratorium Oświaty w Gdańsku Gimnazjum im. św. Jana de La Salle w Gdańsku*

*Patron: Wydział Elektroniki, Telekomunikacji i Informatyki Politechniki Gdańskiej*

> *Sponsorzy: Intel Technology Poland Gdańsk Polskie Towarzystwo Informatyczne*

*Kod ucznia:*

#### **1. ANSI to skrót nazwy:**

- A. standardu opisującego sposób kodowania znaków w plikach tekstowych.
- B. systemu rozmieszczenia plików i katalogów na dysku twardym.
- C. organizacji, która ustala standardy dla urządzeń sieciowych.
- D. polecenia w systemie operacyjnym *Linux*.

#### **2. Strona internetowa składa się z dwóch plików: index.html oraz style.css, których kod źródłowy znajduje się poniżej:**

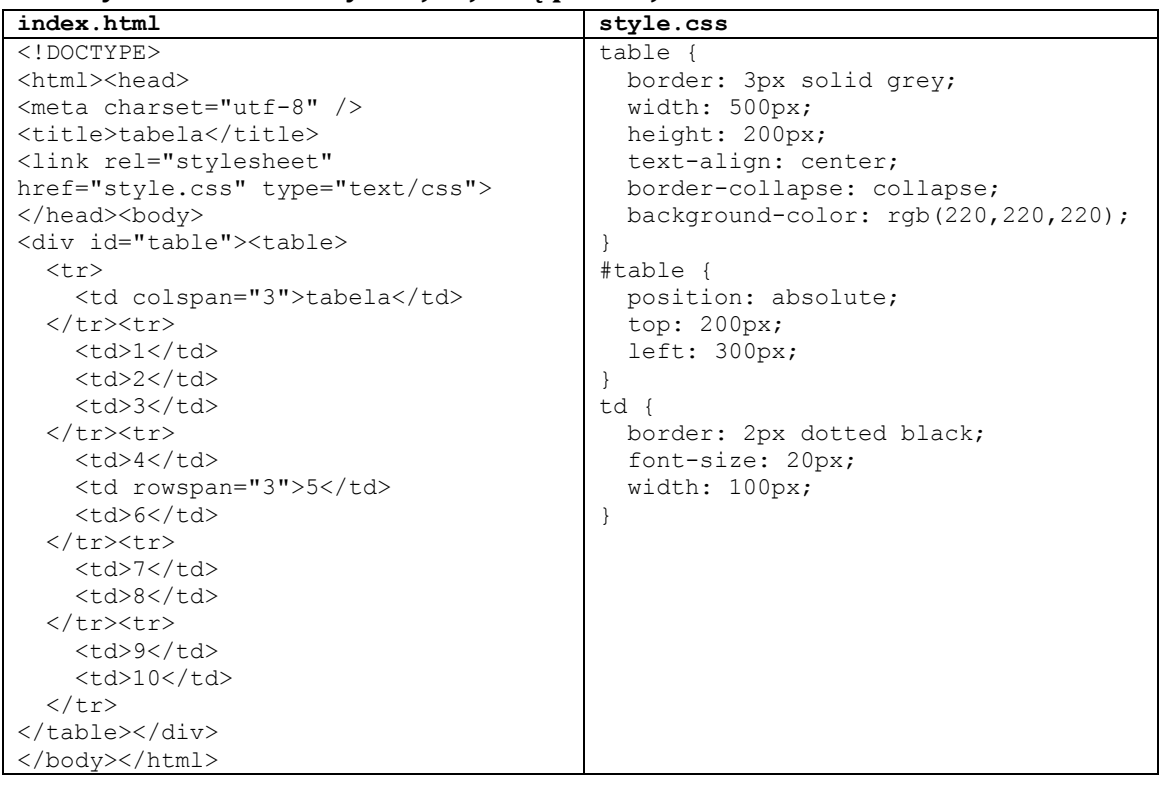

## **Jaki będzie efekt otwarcia pliku index.html wraz ze style.css w przeglądarce internetowej?**

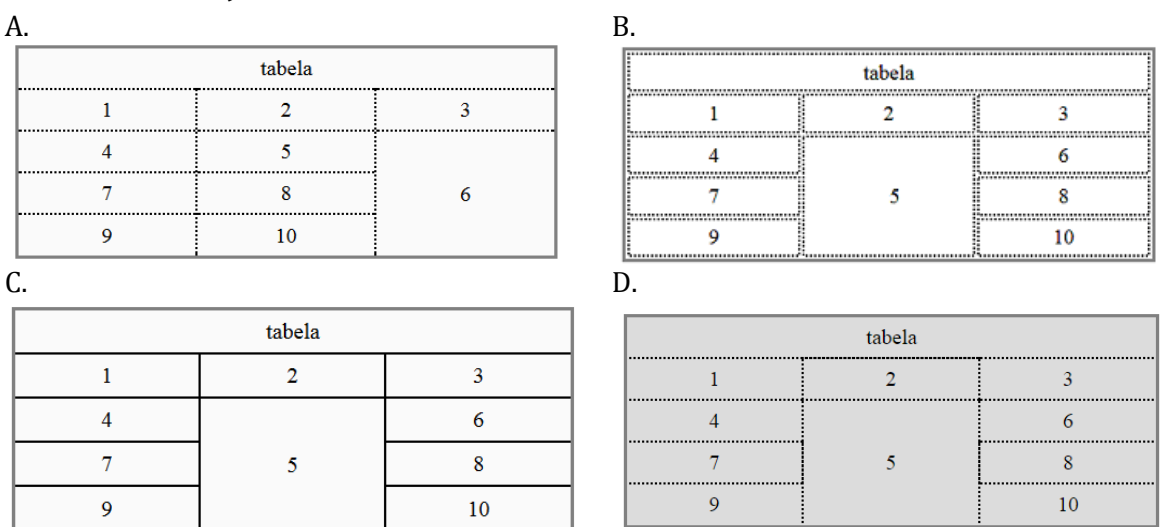

- **3. Wynikiem dodawania dwóch liczb binarnych 101011102 oraz 10011112 jest liczba binarna:**
	- A. 11110101**<sup>2</sup>** B. 11111101**<sup>2</sup>** C. 11111100**<sup>2</sup>** D. 11001101**<sup>2</sup>**

- **4. Jakie urządzenie komputerowe przedstawia rysunek obok?**
	- A. Kartę dźwiękową
	- B. Kartę graficzną
	- C. Kartę sieciową
	- D. Kartę telewizyjną

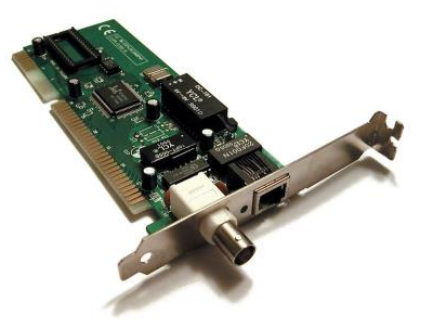

**5. Do komórki B2 arkusza kalkulacyjnego nauczyciel informatyki wprowadził pewną formułę. Następnie skopiował tę formułę przez wypełnienie w prawo oraz w dół, uzyskując tabliczkę mnożenia jak na poniższym rysunku. Jaka formuła została wprowadzona do komórki B2?** 

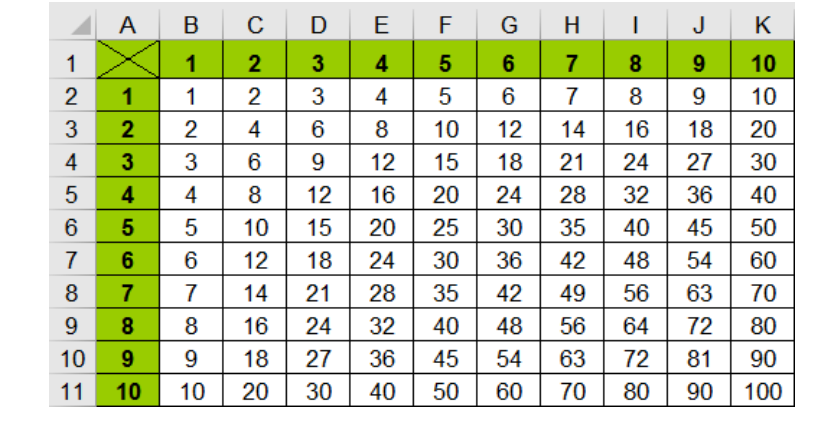

A. =\$A2\*B\$1 B. =A2\*B1 C. =A2\*B\$1 D. =\$A2\*B1

#### **6. Przycisk ¶ w edytorach tekstu** *Microsoft Word* **lub** *Libre Office Writer* **umożliwia:**

- A. pokazanie komentarzy w dokumencie.
- B. wyświetlanie w dokumencie znaków niedrukowanych.
- C. włączenie obramowania tabeli.
- D. wyświetlenie zawartości Schowka.

## **7. Liczbę dziesiętną 11 111 111 111 111 111 111 zapisano w postaci liczby zmiennoprzecinkowej. Wskaż jej prawidłową reprezentację:**

A. 11 111 111 111 111 111 111 B. 1.10E+19 C. 1.11111E+12 D. 1.11111E+19

**8. Która z poniższych końcówek jest wtyczką USB typu B?**

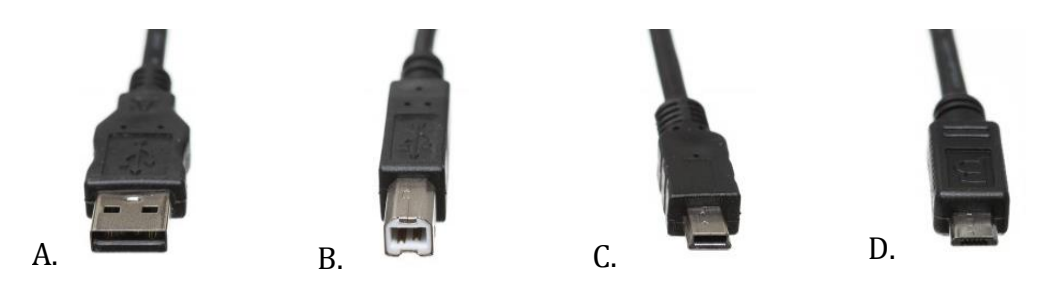

- Próbka koloru tekstu **9. Kolor tekstu został zdefiniowany jak na grafice obok.**   $# . ? ? ? ? ? ?$  **dla koloru czerwonego: 152, RGB** dla tekstu **dla koloru zielonego: 109, dla koloru niebieskiego 23.** 152 **Jaka będzie definicja koloru tekstu z**  109 **użyciem kodowania w systemie**  ba **szesnastkowym?**  A. #8af321 B. #8e5423 C. #986d17 D. #a27a19
- **10. Bajtek uczy się chodzić po schodach. W szkole między piętrem pierwszym a drugim jest 7 stopni. Bajtek jest jeszcze mały i ma krótkie nóżki, więc może pokonywać jeden albo dwa stopnie schodów. Ponadto chciałby też codziennie wchodzić po schodach inaczej niż w dniach poprzednich.** 
	- *Przykładowo: gdyby schody liczyły 5 stopni, to mógłby przejść po schodach na 8 sposobów: (1,1,1,1,1), (1,1,1,2), (1,1,2,1), (1,2,1,1), (2,1,1,1), (1,2,2), (2,1,2), (2,2,1).*
	- **Pomóż Bajtkowi obliczyć, przez ile dni będzie mógł pokonywać schody składające się z 7 stopni – każdego dnia w inny sposób:**

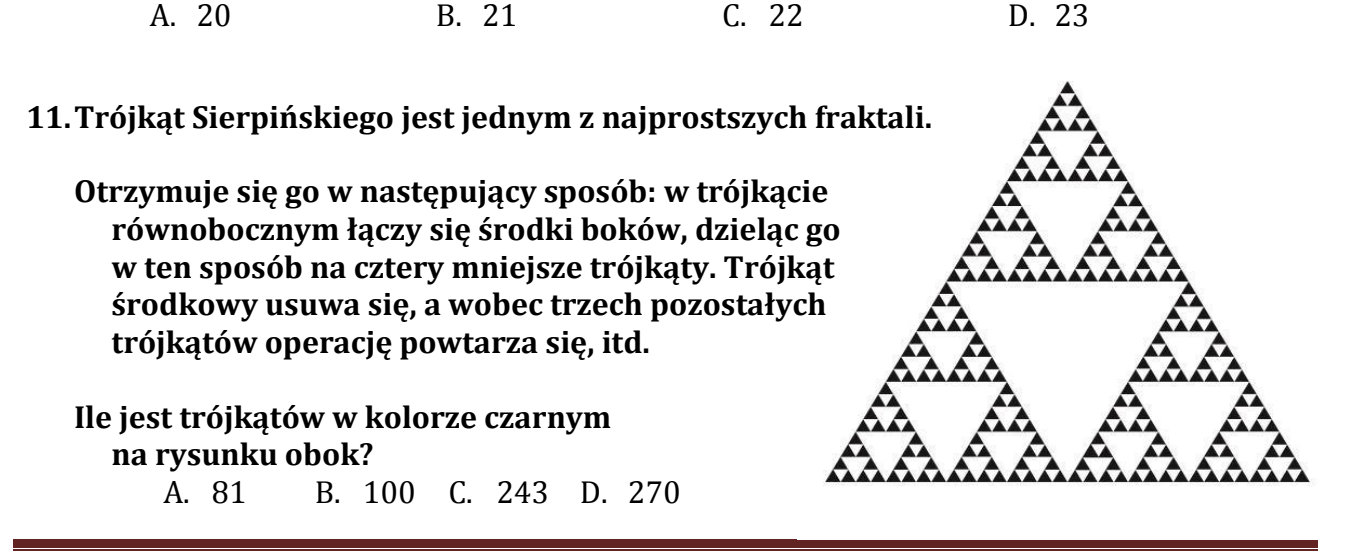

#### **12. Autorskie prawa majątkowe wygasają po:**

- A. 5 latach od śmierci autora. B. 20 latach od śmierci autora.
- 
- C. 70 latach od śmierci autora. D. 100 latach od śmierci autora.
- 

#### **13. Jaki będzie efekt działania programu dla poniższych danych wejściowych? Dane wejściowe:**

3 20 1 2 1 3 4 5 2 3 3 5 5 6 1 2 0 3 4 5 1 4

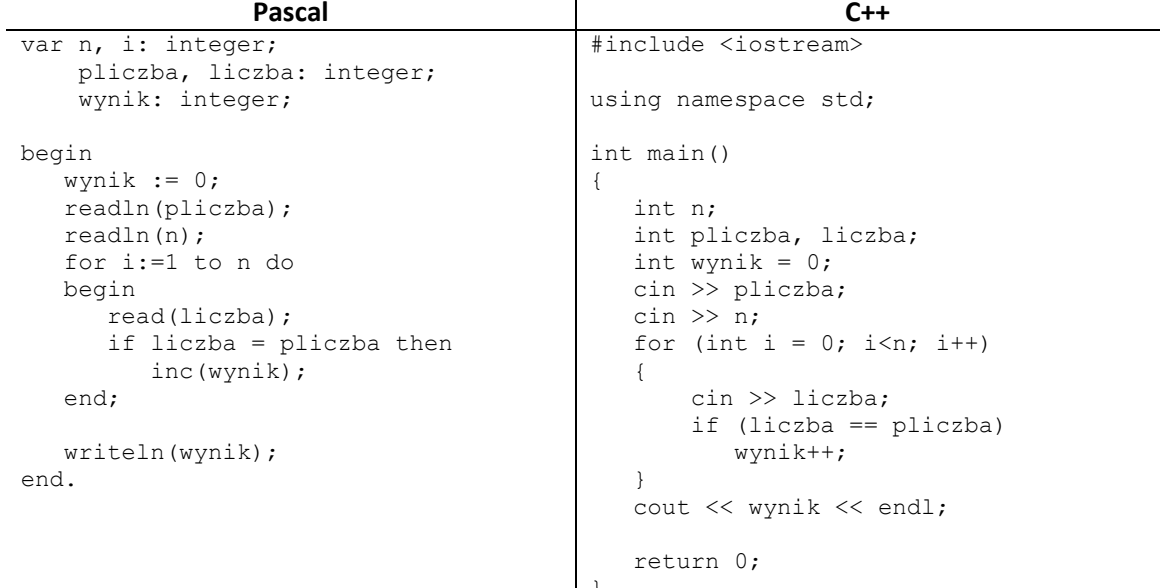

 $\vert$  } **Oba programy – napisany w języku Pascal i w języku C++ – wykonują ten sam algorytm. Efekt działania programu – wyjście:**

A. 3 B. 4 C. 5 D. 6

# **14. Na rysunku obok przedstawiono konfigurację pewnej karty sieciowej. Wskaż nieprawdziwe zdanie dotyczące tej konfiguracji:**

- A. Adres IP jest adresem dynamicznie przyznawanym przez serwer DHCP.
- B. Komunikacja z siecią Internet odbywa się poprzez adres: 192.168.10.1.
- C. Wpisany adres IP należy do zakresu tzw. adresów prywatnych.
- D. Adres serwera DNS został wprowadzony "ręcznie".

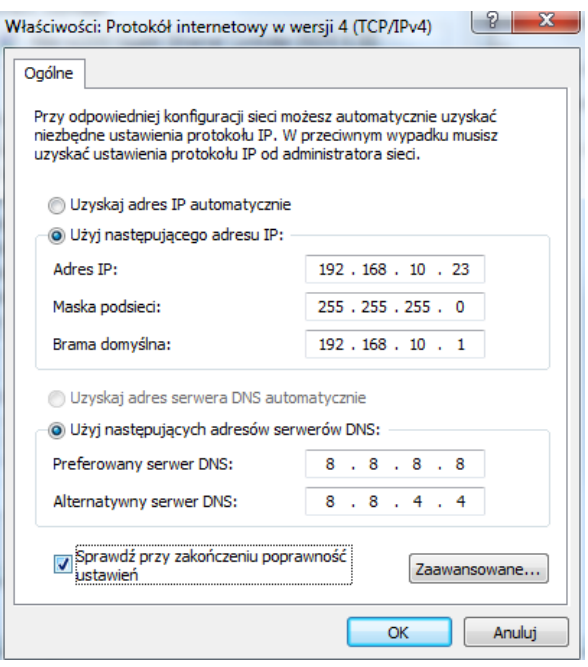

# **15. Który protokół zapewnia szyfrowanie połączenia w Internecie?**

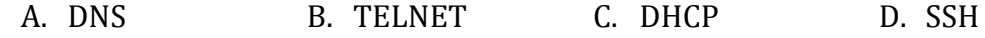

#### **16. Jaki jest efekt wywołania poniższej funkcji rekurencyjnej fun napisanej za pomocą pseudokodu dla** *n* **= 2 oraz** *k* **= 5?**

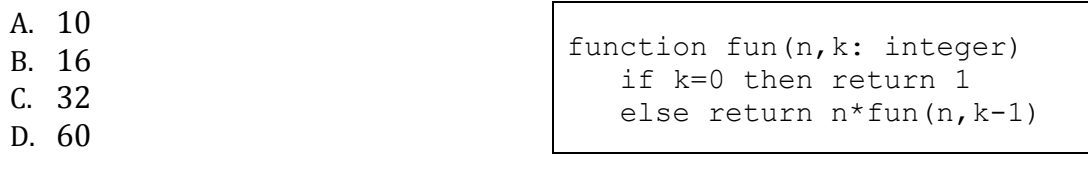

#### **17. Sposób łączenia danych pomiędzy tabelami w bazie danych programów** *Microsoft Access* **lub** *LibreOffice Base* **określają:**

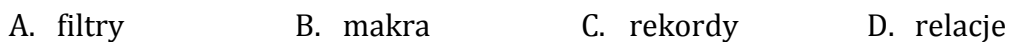

**18. Poniżej jest przedstawiony schemat blokowy pewnego algorytmu.**

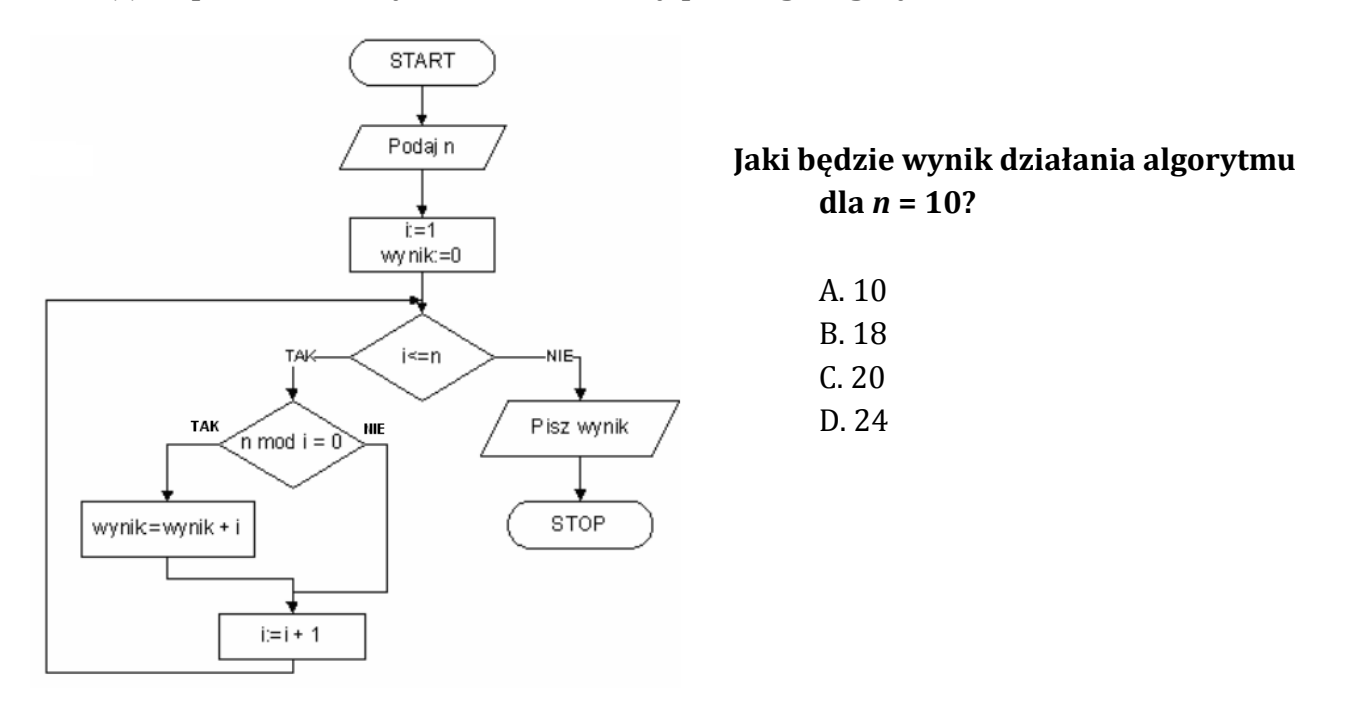

# **19. Jakie polecenie powłoki BASH należy wpisać w okienku terminala pod** *Linux'em***, aby wyświetlić zawartość katalogu /etc?**

A. list /etc B. cd /etc C. ls /etc D. print /etc

# **20. Który z wymienionych standardów szyfrowania zapewni najwyższy poziom bezpieczeństwa sieci bezprzewodowych standardu 802.11n?** A. WPA B. WPA2 C. WEP D. HTTPS